## Method not allowed

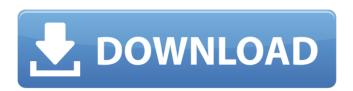

Old Photoshop Free Download For Windows 10 Free [2022]

\_Further Reading\_ The Photoshop User Guide, "Chapter 1: Let's Get Started," available at The online Learning Center section at www.adobe.com/accessibility/training/index.html

Old Photoshop Free Download For Windows 10 Crack Download (Updated 2022)

It can be used for creating, viewing, enhancing, publishing or sharing images. However, its simplicity leaves out many useful features, while retaining some advanced tools that are easy to use. Download Photoshop Elements for Windows. It supports most of the formats that Photoshop supports. Due to its smaller size, it can be installed on devices with less RAM or storage. Why Use Photoshop Elements Instead of Photoshop? Photoshop Elements is much easier to use than Photoshop. However, to make it even more easy and user-friendly, it is created as a beginner's tool. It lacks some of the basic features that are included in Photoshop such as color correction and photo retouching. However, it has features that can be done manually without that option. It doesn't have all the features of the

professional version, but it has the features that are easy for hobbyists and beginners to use. Adobe Photoshop Elements is the ideal tool for hobbyists, photographers, designers, graphic designers, and web designers. You can edit images manually without having to go through various steps. You can quickly crop, resize, blend, and add effects to your images. You can use the built-in filters to edit your images. The add-ons for Photoshop Elements can make it a lot easier to edit and create images. It is easy to share images on social networks like Facebook, Twitter, Instagram, and Pinterest. It doesn't come with a drawing mode like Photoshop. It doesn't mean that you can't do graphic design. You can use graphics program like Inkscape if you want to create vector graphics. What Photoshop Elements lacks? The basic features of the professional version of Photoshop are missing in Photoshop Elements. Photoshop Elements lacks The filter options The color correction options The features for creating workflows and themes The photo retouching features Some tools for editing and creating images in a digital darkroom (RAW) format These features aren't as advanced as those found in the professional version. However, they are available for those who are new to the graphics editing software. Image Editing in Photoshop Elements Adobe Photoshop Elements can be used to edit images in various ways. You can do it manually, or you can use the feature packs that it has to edit your photos. Below is 05a79cecff

National Security Advisor Ajit Doval and National Security Advisor Ajit Doval and National Security Advisor Ajit

Doval and National Security Advisor Ajit Doval and National Security Advisor Ajit Doval

What's New in the Old Photoshop Free Download For Windows 10?

Q: Z-ordering in jQuery, Can't create fixed-positioned divs I'm trying to create an image gallery. I'm using angularJS and I want to position the thumbs, their titles and their description on different layers so they can be moved up or down by z-index, and that should not interfere with the anchor links. I have this kind of markup: Title Description Title Description

System Requirements For Old Photoshop Free Download For Windows 10:

NVIDIA Geforce GTX 730 / AMD Radeon HD 7970. Must be able to run at a resolution of at least 1600x900, with a minimum of ~200 texture quality settings to increase performance in full screen mode. Minimum Graphics Memory: 2 GB, although with increased graphics settings, this can be boosted. At least 1 GB of VRAM. Must be able to run at the same resolution as the video player with a minimum of 1600x900. DirectX 11.0c or later.

## Related links:

https://www.pontdugard.fr/sites/default/files//webform/photoshop-apk-download-in-pc.pdf

https://www.skiplace.it/wp-content/uploads/2022/07/Photoshop Free Shape Download.pdf

https://afribizkid.africa/wp-content/uploads/2022/07/meygari.pdf

https://www.townteammovement.com/wp-content/uploads/2022/07/download\_photoshop\_express\_online.pdf

https://wildbienenbox.de/wp-content/uploads/2022/07/urbdek.pdf

https://comoemagrecerrapidoebem.com/?p=19519

https://greenteam-rds.com/photoshop-cc-2020-full-version-free-downloads/

https://ozrural.com/index.php/advert/adobe-photoshop-cc-2014/

http://www.diarioelsoldecusco.com/advert/adobe-photoshop-cc-2021-23-1-keygen-exe-rar/

http://garage2garage.net/advert/adobe-photoshop-5-0-directx/

https://kireeste.com/montserrat-for-windows-7-fonts-com/

https://elearning.zonuet.com/blog/index.php?entryid=4115

https://cdn.scholarwithin.com/media/20220701023429/adobe ps photoshop cs3 free download.pdf

https://formyanmarbymyanmar.com/upload/files/2022/07/yBPDwAhH7u3k6UPcRB7U\_01\_770c75a4c0fd1025758ae2c1853cc731\_file.pdf

https://www.debeiaard-utrecht.nl/advert/adobe-photoshop-cs4-portable-full-version/

https://www.pianosix.com/free-xp-to-win7-photoshop-elements-18-0/

https://yezcompare.com/2022/07/01/photoshop-cs3-32-bit-free-download/

https://northshorerealtysanpancho.com/advert/adobe-photoshop-2014-professional/

https://myinfancy.com/upload/files/2022/07/ONppDQ32uQDc7XmcHuDd 01 770c75a4c0fd1025758ae2c1853cc731 file.pdf

 $\underline{https://phyorusmakatomi.wixsite.com/enhafopa/post/download-adobe-photoshop-cc-express-2019-full-apk-latest-version}$